## **Issue: User Needs Employee ID ("W" Number)**

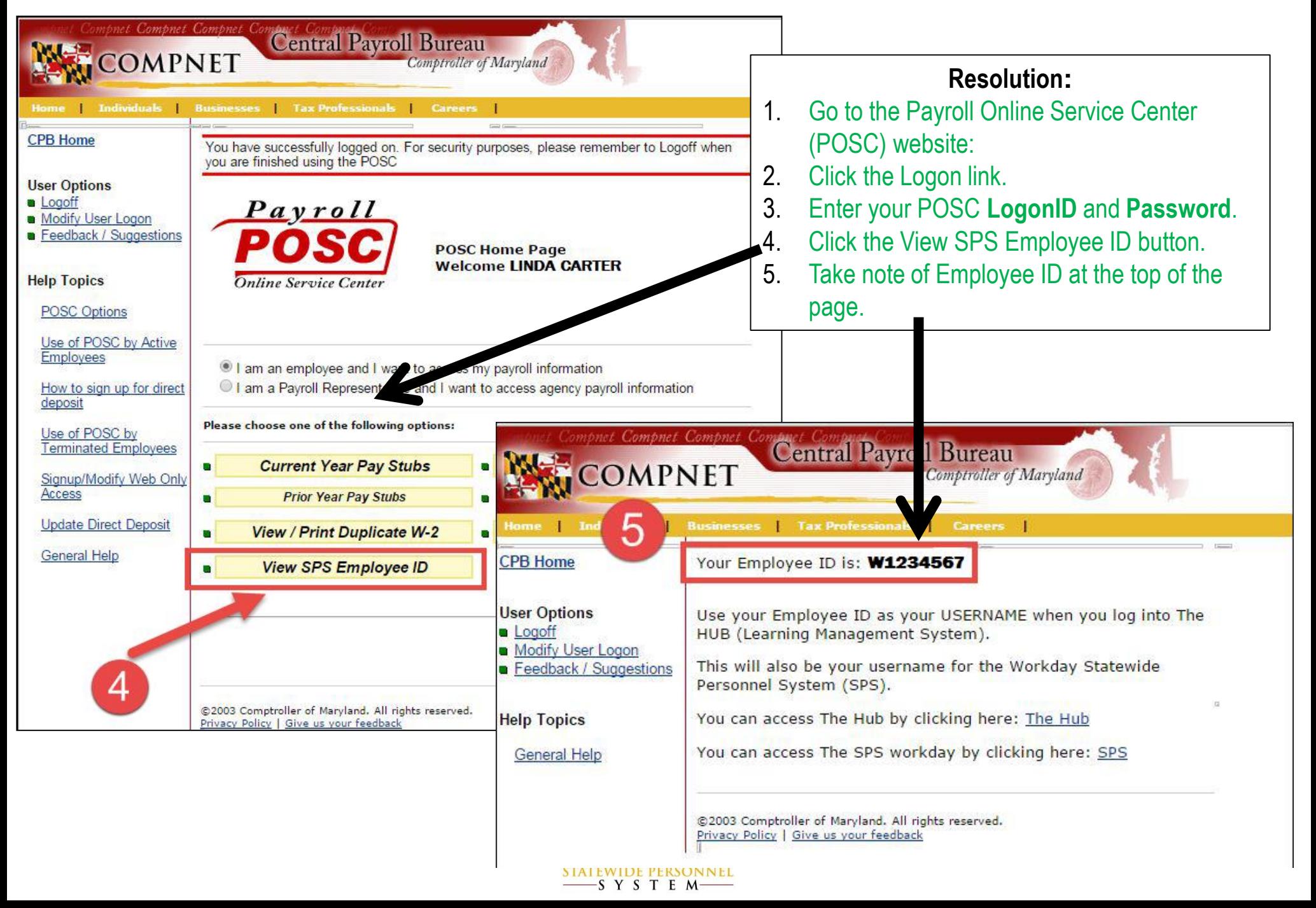